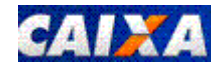

CAIYA Processo SUAP-Escritório Digital e PJe - Instrução para gerar boleto pela Caixa Econômica Federal.

**No site da Caixa, selecione a opção "Depósitos Judiciais da Justiça do Trabalho- Emissão Caixa" e Confirme.**

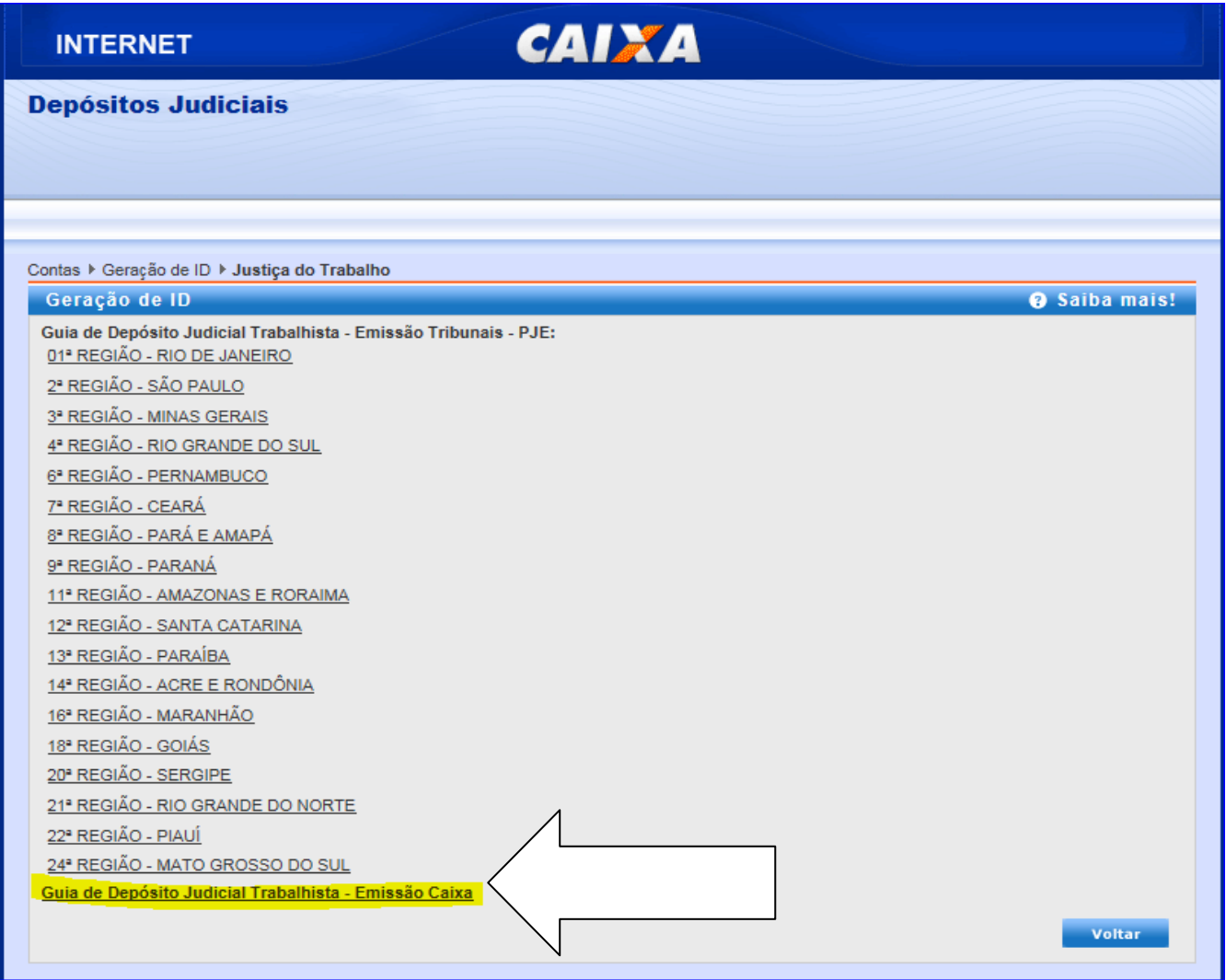